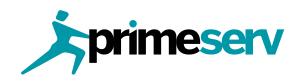

# Training and Consulting Services

Public Course Registration Form

### Step 1

Complete the Registration Form
(authorized – signed) and e-mail directly to
tcsmarketing@primeserv.co.za
in order for a provisional registration and
pro-forma invoice to be issued to you.

### Step 2

Email a copy of the deposit slip or proof of electronic transfer to tcsmarketing@primeserv.co.za prior to the date of training, in order to have your booking confirmed.

### Step 3

course confirmation with all relevan information will be sent to you as confirmation of your booking, on receipt of proof of payment.

## **Three Quick and Easy Steps to Register**

| Company Details           |
|---------------------------|
| Company Name              |
| Vat Registration          |
| Order Number              |
| SD Levy Number            |
| Physical Address          |
| Postal Address            |
| Contact Person            |
| Designation               |
| Cell Number               |
| Office Number             |
| Email                     |
| Contact Person (accounts) |
| Designation               |
| Office Number             |
| Email                     |

### PRIMESERV TRAINING AND CONSULTING SERVICES

BANKING DETAILS

ACCOUNT NAME Primeserv Corporate Solutions (Pty) Ltd

ACCOUNT NUMBER 62047722584 BRANCH CODE 254005

BANK First National Bank – Randburg Corporate

NATIONAL CONTACT CENTRE 087 195 0603

tcsmarketing@primeserv.co.za www.primeserv.co.za

| Learner 1            |
|----------------------|
| Course Name          |
| Delegate Name        |
| Delegate Surname     |
| ID Number            |
| Designation          |
| Office Number        |
| Email                |
| Course Fee           |
| Special Requirements |
| Dietary Requirements |
| Course Date and City |
| Cell Number          |

| Learner 2            |
|----------------------|
| Course Name          |
| Delegate Name        |
| Surname              |
| ID Number            |
| Designation          |
| Tel Number           |
| Email                |
| Course Fee           |
| Special Requests     |
| Dietary Requirements |
| Course Date and Area |
| Cell Number          |

| Learner 3            |
|----------------------|
| Course Name          |
| Delegate Name        |
| Surname              |
| ID Number            |
| Designation          |
| Tel Number           |
| Email                |
| Course Fee           |
| Special Requests     |
| Dietary Requirements |
| Course Date and Area |
| Cell Number          |

| Primeserv Representative |
|--------------------------|
| Email                    |

### **TERMS AND CONDITIONS**

All fees and dates are current at the time of going to print; however, we reserve the right to change them.

· Confirming a Booking:

Your reservation will only be confirmed once we receive your booking form and proof of payment.

Payment:

Payment can be made by electronic transfer, and must be received prior to training dates. Please quote the reference number from your invoice so that payments can be tracked.

- Payment must be received prior to attendance of the programme.
- Cancellation and Substitutions:

All cancellations must be done in writing and emailed directly to Primeserv Training and Consulting Services. The following charges apply if you cancel prior to the course: Less than five working days (5) = 100% of the course fee. Substitution can be made at any time without incurring a penalty. Please inform us in writing so we can make the necessary arrangements for the new learner.

Transfers & Postponements:

The transfer option only applies to delegates who are transferring to a different date for the same course. Transfers can only be made up to five (5) working days prior to the course date, after which point the registration is considered to be a cancellation. The option to transfer can only be used once within a period of three (3) months, after which non-attendance will be treated as a cancellation and all outstanding invoices will be due. If a delegate uses the transfer option, the original course invoice and the transfer invoice remain due, even if the transfer reservation is subsequently cancelled.

| I have read and understand all the terms and conditions and I am authorised to sign on behalf of the Company. |
|----------------------------------------------------------------------------------------------------|
| Name and Surname                                                                                              |
|                                                                                                    |
| Signature                                                                                                    |
| Cell Number                                                                                                   |

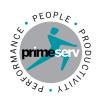